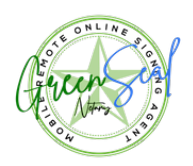

# **E-Sign Disclosure and Consent**

## **Your Consent to Conducting Transactions by Electronic Means**

This Disclosure and Consent provides you with important information about using our Services and our Platform. In connection with each Transaction that brings you to our Platform to use our Services, you may be entitled by law to receive certain information "in writing" – which means you would be entitled to receive it on paper. If you choose to receive such information electronically, and also to conduct Transactions with us and to view, sign and access your Documents electronically, you must consent to do so. Your consent is set forth below.

#### **Consent to Use Electronic Means**

You agree to receive the Services and to conduct Transactions over our Platform by electronic means. You also consent to receive, by electronic means, all Documents and communications relating to your Transactions and involving the use of our Platform and our Services. We and any business involved in providing the Documents for which you are accessing our Platform and Services will communicate with you electronically, including over the internet and by email or through notices we post via the Platform. You are providing this Consent to us, and also for the benefit of all other parties providing Documents as part of your Transactions on our Platform. In addition to the foregoing, you consent to do all the following by electronic means rather than in paper form: (i) convey, receive, access and view Documents, (ii) acknowledge your signature, be placed under oath, or do those things necessary for all required Notarizations; (iii) communicate via an internet-based audio/video link with us, (iv) create an electronic signature and use it to sign all Documents, as required, and (v) view, access and receive all Documents, notices and communications, as electronic records, via email and an internet link which you can use to view, download or print for your records.

## **Withdrawal of Consent**

You may choose not to consent to conduct transactions and communications by electronic means, or to withdraw your consent at any time. To do so, please notify us at help@ngreensealnotary.com. But if you do not consent to conduct transactions and communications electronically as set out above, or if you choose later to withdraw your consent, you will

not be able to participate in our platform or use our services, and will no longer be able to conduct new transactions with GreenSeal Notary, as it is an electronic web-based service for Notarization, e-signing of Documents, identity verification and related Services. All actions taken by you before your withdrawal of consent, including the signing of Documents and participating in notarizations, remain valid and enforceable even after a subsequent withdrawal of your consent to conduct transactions by electronic means.

# **Requests for Certain Materials in Paper Form**

After any signing session is complete, all documents will be available to you to view and print via an internet link that will be provided to you at the email address you've provided to us. Also, you may request from us, at help@greensealnotary.com, a paper copy of this consent and the Terms of Use. If applicable law requires us to provide you with access to your signed and notarized documents or other communications via paper form rather than electronic means, we will comply with such law and will charge the fees for such paper access as are permitted by law, if any. If you wish to receive any documents related to your Transaction in paper form prior to signing, you will need to obtain them from the business or any other sources that originally provided them to you.

# **Questions About Your Transaction Itself?**

If you have any questions about the underlying documents or transactions for which you wish to use our services and our platform, including what the documents mean, please direct those questions to the party asking you to have the Document signed and/or notarized, or to its intended recipient, or to your attorney, who will be able to answer those questions for you.

# **Viewing Documents During and After Your Signing Session**

Documents shown in the web browser during the electronic signing and notarization process are a rendering of the actual document. This rendering looks the same as the electronic document, but has added features that facilitate the online viewing and signing process. If your signature is required and you choose to sign, your electronic signature will be placed by you on the document. After the signing session, you may access and view your signed and notarized documents using an internet link that will be provided to you after the session is complete.

## **Consent to Use Electronic Signature**

You agree to create or adopt and use an electronic signature to sign all documents or forms requiring your signature or initials. You understand that your electronic signature and initials on a document or form are just as valid and legally binding on you like your pen and ink signature and initials.

## **Indicating Your Consent**

By setting up your account on our platform our the platform, or any related service that we use, you consent to use and to conduct your transactions on our Platform as indicated above, and to receive all communications electronically, and also to sign and receive documents according to the process described above. You also confirm that you have the hardware and software required (as specified in the following section) to use the platform and services and to access, view, sign, receive (and if desired) print the documents provided to you in electronic form.

# **System Requirements and Changes to Requirements**

You understand and represent that your systems include, at a minimum, software and hardware as set forth below, and that you are able to access and use the Platform and our Services using your systems:

To access and use the Platform, you must have the following: (a) adequate computing memory to operate, store and view documents; (b) if you access the service from a Desktop or laptop computer, you must have: a PC with Windows Vista or later or Mac with OS X 10.11 or later; an internet browser with cookies and JavaScript enabled (Firefox v. 56.0 or later, Google Chrome v. 63.0 or later, or Apple Safari v. 11.0 or later); Acrobat Reader v6.x or later with JavaScript and browser display enabled; a webcam, microphone, and speaker to support a live, real time audio video connection; and (c) if you access the service from a mobile device, the device must have: iOS version 11.0 or later, or Android version 5.0 or later.

Internet access through an Internet Service Provider selected by you using a broadband connection sufficient to access the Platform and view, annotate and sign documents and to support a live, real-time audio video connection to a notary.

Internet connected E-mail capability; and a printer (if you want to print copies of electronic records).

# **Your Responsibility**

You are responsible for configuring your system to accommodate the above computer requirements.

#### **Changes to Requirements**

If we change the minimum hardware or software requirements needed to access or retain records, and the change creates a material risk that you will not be able to access or retain a subsequent record, then before the change takes effect we will notify you of the new requirements via email. If you do not wish to meet the changed requirements, you will be entitled to terminate your account, according to Section 3 (Your Consent to Conducting Transactions by Electronic Means). Using our System after notification of such changes is reaffirmation of your consent.